# **REMOTE TESTING CHECKLIST** \_\_\_\_\_\_\_\_\_\_\_\_\_\_\_\_\_\_\_\_\_\_\_\_\_\_\_\_\_\_\_\_\_\_\_\_\_\_\_\_\_\_

 $\frac{1}{2}$  , and the contribution of the contribution of the contribution of the contribution of the contribution of the contribution of the contribution of the contribution of the contribution of the contribution of the c

#### **B E F O R E T E S T I N G :**

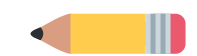

- Ensure that the student testing device is fully charged and plugged into a power source. Keep it plugged in during testing.
- Check audio sound, headphones, earbuds, and/or speakers.
- Have headphones/ear buds for student testing device.
- Confirm the use of approved devices for student testing: PCs running Windows 8 or higher and Microsoft Edge Chromium or current Chrome browser; Macs running Mac OX 10.13 or higher and current Chrome browser; or Chromebooks with current Chrome.
- Do not allow phones, mini tablets, iPads or Android tablets (Samsung, Asus, Amazon Fire) for testing.
- Provide scratch paper as needed ONLY IF allowed. Consult teacher.
- Turn off other devices using the internet, including video games and movies, to ensure minimal activity on home network.
- Ensure the student has a working microphone and camera for monitoring of student testing.

## $S$  **TUDENT TESTING SPACE**

- Create a comfortable testing space that includes a desk or table for the student.
- Remove distractions .
- Turn off TVs, music, distracting noises.
- Plan for sibling activities away from the testing space.
- Make sure student has easy access to wall plug.

## **PREPARING THE STUDENT**

- Ensure that the student is rested.
- Make sure the student is fed.
- Provide snacks and water.
- Plan for restroom breaks.
- Encourage student to do his/her best.

## **P R E P A R E F O R P R O B L E M S**

- Place district contact information nearby.
- Be patient with connectivity challenges. Have student sit close to the router. Switch from a wireless to a wired device if needed.
- Make a "Plan B" for access to the internet.
- Silence phones and make plan to address a ringing house phone or doorbell.

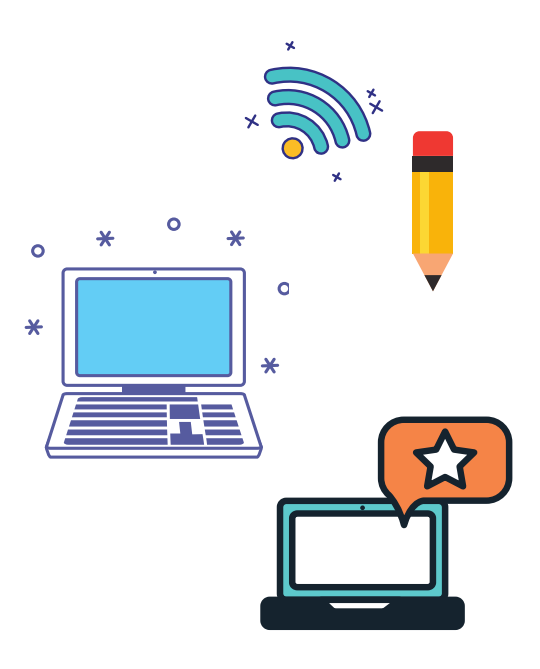

## **DURING TESTING**

- The teacher/proctor will provide needed session code.
- Student will listen to instructions through headphones for audio-led testing.
- Student will turn camera on for digital monitoring between home and school.
- If a subtest is timed, the subtest time remaining will appear in the upper right-hand corner of the student test screen.

## **I M P O R T A N T R E M I N D E R S :**

- Parents may help with signing in.
- Parents may help with audio adjustments (volume, speaker, etc.)
- Parents MAY NOT ASSIST students on any level with answers.
- Parents should contact the school or district for help with technical issues.

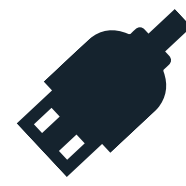